## How to install Selector Gadget

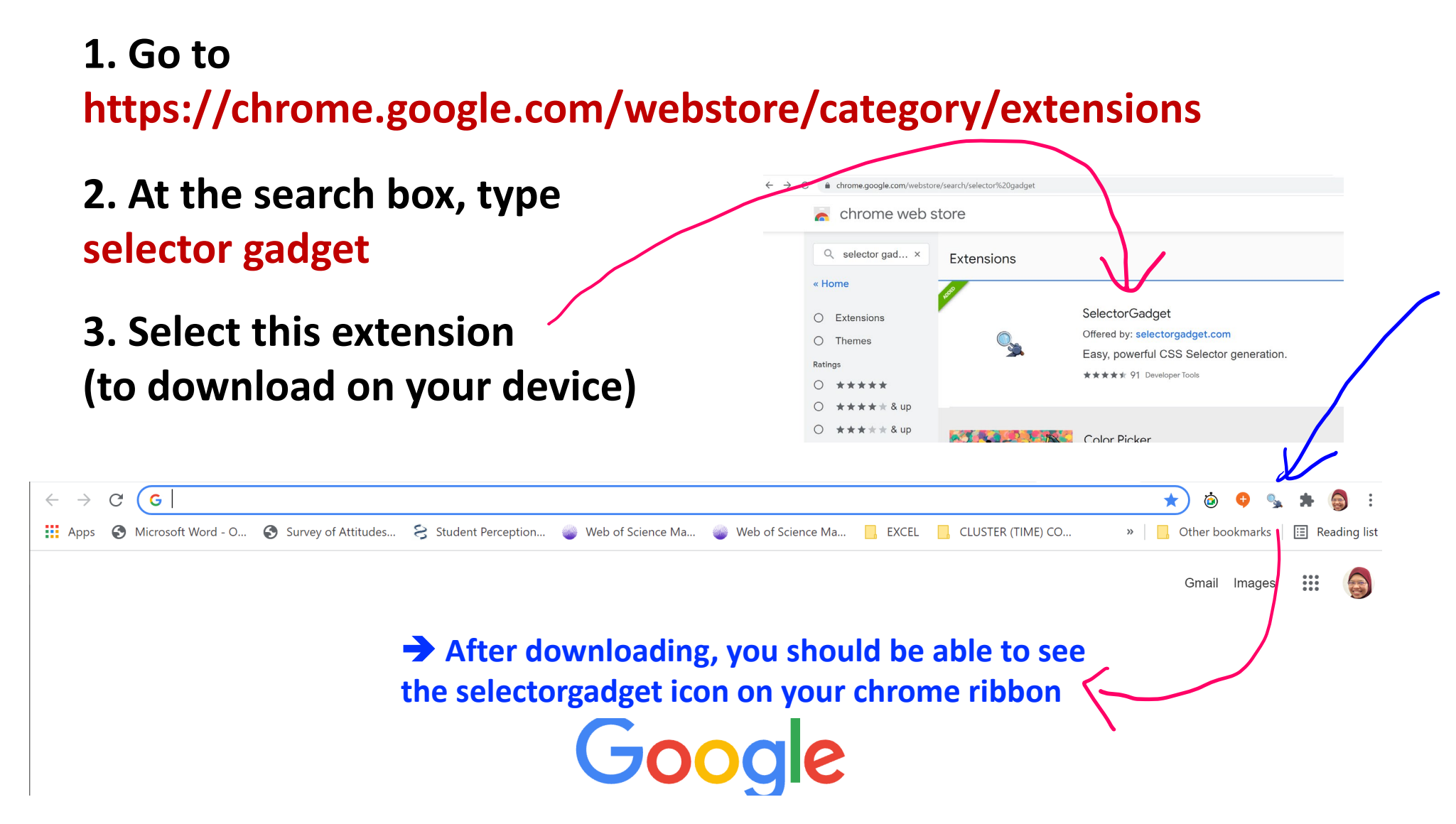